## **طراحی سیستم هوشمند در تشخیص FAULT و علت یابی آن در فرآیندهاي**

**شیمیایی/ نفتی مجید فرزاد 1و\* ، کریم سلحشور 2**

1 مدیر فناوري اطلاعات و ارتباطات، شرکت ملی پالایش و پخش فراورده هاي نفتی ایران، تهران، ایران 2 دپارتمان مهندسی الکترونیک، دانشگاه صنعت نفت، ایران دریافت: 92/1/18 پذیرش: 92/5/10

**چکیده** 

مقاله حاضر روشی جهت تشخیص عیب / خطا در فرآیندهاي شیمیایی/ نفتی در حالت ماندگار کار آنها توسط شبکههاي عصبی مصنوعی ارائه میدهد. کارایی شبکه عصبی "پس انتشار خطا" را میتوان با افزودن تعدادي واحدهاي تابعی به لایه ورودي آن بهبود بخشید. این تکنیک باعث میشود توانائی شبکه عصبی، جهت ارائه روابط غیر خطی و خیلی پیچیدة موجود بین الگوهاي عملکردي فرآیند افزایش یافته و تشخیص همزمان خطاهاي چندگانه، علتهاي وقوع و درجه سختی آنها را در فرآیند مورد نظر میسر میسازد. استفاده از منطق فازي در تشخیص عیب و علتیابی آن از نتایج مشابهی برخوردار است. در اجراي این تحقیق بر روي فرآیندهاي شیمیایی / نفتی از یک فرآیند نمونه تبدیل هپتان به تولوئن استفاده شده که نتایج حاصل از شبیهسازي این فرآیند، نشان دهنده قابلیتهاي موفقیت آمیز این سیستم هوشمند در محیطهاي صنعتی میباشد.

**کلمات کلیدي:** شبکه عصبی مصنوعی، یادگیري، الگوهاي عملکردي، درجـه سـختی ، شـبکه عصـبی پـس انتشار خطا

#### **مقدمه**

تجارب صنعتی نشان میدهد که افزایش ضایعات محصول در یک فرآیند صنعتی، بیشتر مربوط به عوامل نامطلوب از قبیل اغتشاش<sup>۲</sup> و غیر بهینه عمل کردن فرآیند میباشد.

کاربرد یک سیستم هوشمند رایانه ای<sup>۳</sup> جهت کمـک بـه اپراتورهـای صـنعتی در راهبـری بهینــه فرآینـد صنعتی از جاذبۀ عملی زیادي برخوردار است.

 این سیستم هوشمند قادر است بـا تجزیـه و تحلیـل وضـعیت یـک سیسـتم فرآینـدي 4 در کلیـۀ مراحـل عملیاتی خود، در صورت وقوع هرگونه خطا/عیب، علائم هشدار دهنده اي صادر نماید. بدین ترتیب اپراتـور بـا تصمیمات به موقع خود میتواند در کاهش ضایعات محصول و آلودگی محیط اقدام مؤثر نماید.

<sup>1</sup> farzad@niordc.ir

2 Disturbance

<sup>3</sup> Intelligent Operator Support System(IOSS)

**4** Plant

 در این مقاله با استفاده از یـک سیسـتم هوشـمند ، روشـی جهـت تشـخیص خطـا /عیـب در فرآینـ دهاي 1 شیمیائی/نفتی در حالت ماندگار ارائه میگردد.

 کاربرد شبکههاي عصبی مصنوعی در شناسائی خطا/عیب به خاطر توانـایی آن هـا در یـادگیري 2 و انجـام نگاشتهاي غیر خطی و در نتیجه شناسائی الگوها میباشد.

 الگوهاي عملکردي فرآیندهاي شیمیائی/نفتی را میتوان از طریق اندازهگیـري متغیرهـاي حالـت آن هـا ارائه نمود. هر گونه خطا/عیب یا عملکرد نادرست<sup>۳</sup> در یک فرآیند، یک الگوی عملکردی غیر طبیعی<sup>۴</sup> نتیجـه می دهـد. از این رو هـدف عـیب یابی یا تشـخـیص علـت وقــــوع، شــناســـائی ایــن گونـه الگـــوهای غیـــر طبیـعی و یافتـن منــابع خـطا<sup>۵</sup> میباشد.

**استفاده از شبکههاي عصبی در تشخیص خطا/عیب و شناسائی علت**

بررسیهای به عمل آمده روی شبکههای عصبی "پس انتشار خطا"<sup>۶</sup> نشان میدهد که این شبکههـا قــادر به یادگیري و انجام نگاشتهاي غیر خطی میباشند. اما این گونه شبکههـا فقـط در یـک محـدو ده مشـخص قادرند به خوبی کار کنند.

 در فرآیندهاي شیمیائی، روابط بین الگوهاي عملکردي و عوامل خطا/عیب عمومـاً غیـر خطـی اسـت . بـ ه خصوص در حالت وقوع خطای چندگانه<sup>۷</sup> این ارتباط می¤واند به مراتب غیر خطی و پیچیـده باشـد کـه ایـن خود باعث یادگیري غلط شبکه عصبی مرسوم می شود. در چنین حالتی به هنگام وقـوع خطـا /عیـب شـبکه عصبی در تشخیص عیب و علت وقوع آن دچار اشتباه میگردد. در واقع نمایش ایـن قبیـل خصوصـیات غیـر خطی پیچیده، فراتر از قابلیت یک شبکه عصبی مرسوم BP میباشد.

> **زمینه کاري و شبیه سازي فرآیند شیمیائی/نفتی تبدیل هپتان به تولوئن توصیف فرآیند:**

> > i

 سیستم در نظر گرفته شده جهت عیب یابی، فرآیند تبدیل هپتان به تولوئن است و به صورت شماتیک شکل 1 در زیر آمده است. ضمناً مدل ریاضی سیستم در کنار شکل نشان داده شده است.

- $<sup>1</sup>$  Steady State</sup>
- $2$  Learning
- <sup>3</sup> Malfunction
	- $^4$  Abnormal
	- <sup>5</sup> Fault Origin
	- <sup>6</sup>Error Back Propagation
	- <sup>7</sup> Multiple Fault

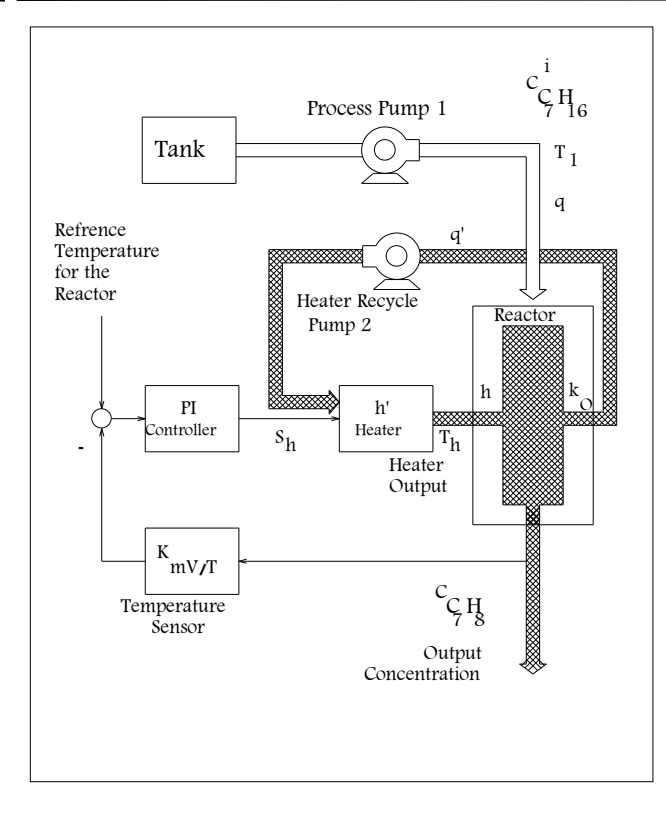

REACTOR :  
\n
$$
\frac{dT}{dt} = \frac{q}{v}(Ti - T) - \frac{\Delta H}{\rho C_P} k(T)C_{C_T} H_{16} + \frac{ah}{\rho C_P v}(T_h - T)
$$
\n
$$
\frac{dC_{C_T} H_8}{dt} = -\frac{q}{v}C_{C_T} H_8 + k(T)C_{C_T} H_{16}
$$
\n
$$
\frac{dC_{C_T} H_{16}}{dt} = -\frac{q}{v}C_{C_T} H_{16} - k(T)C_{C_T} H_{16} + \frac{q}{v}C_{C_T}^i H_{16}
$$
\n
$$
k(T) = k_0 \exp[\frac{E_a}{RT}]
$$
\n
$$
\Delta H = 2.2026 \times 10^5 + 6.2044 \times 10^1 T - 5.536 \times 10^{-2} T^2
$$
\n
$$
-1.15 \times 10^{-6} T^3 + 3.1496 \times 10^{-7} T^4 J_{gmol}
$$
\n
$$
\text{HEATER}
$$
\n:  
\n
$$
\frac{dT_h}{dt} = \frac{1}{\tau}(T_c - T_h) + \frac{K}{\tau} S_h
$$
\n
$$
K = a'h'k'_h/(\rho' c'_p q')
$$
\n
$$
\text{PI CONTROLLER}
$$
\n:  
\n
$$
\frac{dS_i}{dt} = \frac{1}{T_i^*} (u_c - k_{mV/T} T) + S_i
$$

 **شکل .1 طرح شماتیک فرآیند تبدیل هپتان به تولوئن** 

این سیستم فرآیندي چنان چه از شکل فوق پیداست از سه قسـمت اصـلی یعنـی راکتـور ، هیتـ ر و کنترلـر تشکیل شده است.

 مواد توسط پمپ شماره 1 از داخل مخزن به داخل راکتور رانده می شوند؛ سپس توسط یک هیتر و پمـپ شماره 2 به صورت یک حلقه مواد درون راکتور را توسط کاتالیزور موجود در درجه حرارت مناسب، پروسـس می کند و سپس مواد نهائی یا تولوئن در خروجی راکتور تولید می شـود . جهـت کنتـرل ایـن پروسـه ضـمن گرفتن سیگنال خروجی و تغذیه به کنترلر درجه حرارت هیتر تحت کنترل قرار می گیرد. براي این سیستم 5 عامل یا منشاء خطا می توان بر شمرد که بسـته بـه درجـه سـختی آن هـا، عیـب یـا اشکالهاي گوناگونی را میتوانند سبب شوند. دسته بندي عیوب به صورت زیر میباشد: عیب ۱: کم شدن کارآیی کاتالیزور که باعث کاهش K<sub>o</sub> فاکتور فرکانس کاتالیزور در مدل می $\zeta$ دد. عیب :2 خطاي سطح مبدل در راکتور که باعث کاهش h ضریب انتقال حرارت کلی در مدل میگردد. عیب ۳: خطای سطح مبدل حرارتی در هیتر که باعث کاهش ′h ضریب انتقال حرارتی کلی در مـدل مـی-گردد. عیب :4 گرفتگی جزیی خط لولۀ متصل به پمپ 1 که باعث کاهش دبی q در مدل میگردد.

عیب :5 گرفتگی جزیی در خط لوله متصل به پمپ 2 که باعث کاهش دبی ′q در مدل میگردد.

جهت دسته بندي نوع و درجه سختی میتوان براي هر منشاء عیب سه درجه سختی یعنی **کم** (نرم) معـادل %10 کاهش، **متوسط** معادل %20 کاهش، **شدید** (سخت) معادل %30 کاهش را بر شمرد که بـدین ترتیـب 15 حالت عیب و اشکال بصورت تک می توان براي این فرایند بر شمرد. چنانچه براي حالت دو عیب این تقسیم بندي را بنگریم میتوان تعداد 81 حالت را براي این سیستم در نظر

**مقادیر قابل اندازه گیري** 

گرفت.

این مقادیر شامل غلظت مواد خروجی یا تولوئن  $C_{\rm C7HS}$ ، درجه حرارت خروجی هیتر T<sub>h</sub> وسیگنال خروجـی کنترلر می باشد.

**شبکه عصبی پیشنهادي** 

 جهت شناسائی عیوب یک پروسه هپتان به تولوئن می توان با آموزش یک شبکه عصبی مصـنوعی بـا سـه ورودي (مقـادیر انـدازه گیـري) و 5 خروجـی منشـاءهـاي عیـب ('q,q,'h,h,K<sup>o</sup> (و تعیـین درجـه سـختی اشکال/عیب، میتوان طرح شماتیک زیر را پیشنهاد نمود.

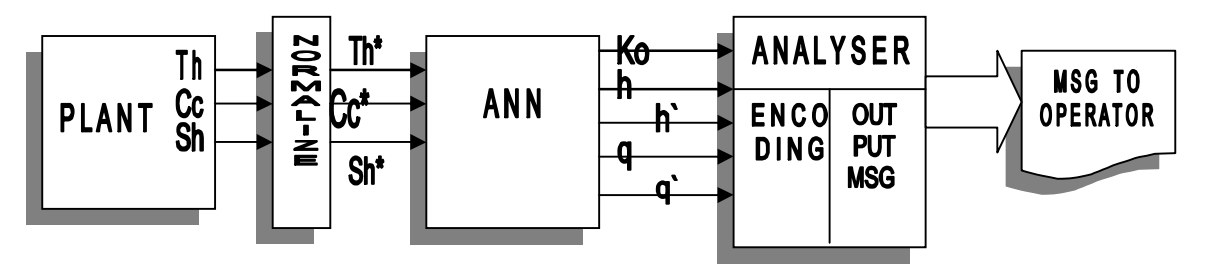

**شکل .2 طرح شماتیک پیشنهادي** 

بلوك سیستم فرآیندي در واقع همان فرآیند تبدیل هپتان به تولوئن است، خروجی این سیستم کمیتهاي قابل اندازه گیری یعنی Sh $\rm T_{h}$  ,  $\rm C_{C7H8}$  به ترتیب خروجی دمای هیتر، غلظت خروجی تولوئن و سیگنال خروجی کنترلر میباشند.

بوده  $x^* = x_i/x_o$  مقادیر نرمالیزه کمیتها به ترتیب  $C_{\rm C}$  ,  $T_{\rm h}$  مطابق رابطه  $x^* = x_i/x_o$  بوده  $X^* = x_i/x_o$  مطابق رابطه که در این رابطه xi مقدارکمیت قابل اندازه گیري (Th,CC,S<sup>h</sup> (و x<sup>o</sup> مقدارنامی و نرمال کمیت مربوطه می- باشد.

شبکه عصبی با گرفتن این سه مقدار اندازه گیري شده 5 خروجی مطابق با 5 منشاء عیب ایجاد میکند آنالایزر با توجه مقادیر این 5 خروجی پیغام مناسب مبتی بر درجه سختی عیب را ایجاد و به خروجی جهت نمایش و اعلام به اپراتور میفرستند.

پس برای پلنت داده شده و ۵ منشاء عیب یعنی \*`q,\*q,q,\\*m,h,x, میتوان الگوهایی براساس سه درجه سختی یعنی: (1)**کم:** معادل 10 درجه کاهش

(2)**متوسط:** معادل 20 درصد کاهش

(3) **شدید**: معادل 30 درصد کاهش از مقدارنرمال 5 منشاء عیب در نظر گرفـت . بـراین اسـاس جـدول 1 را براي حالت نرمال و تک عیب خواهیم داشت. به همین ترتیب براي حالت وقوع دو عیب 81 الگو وجود دارد. بنابراین کل الگوهاي آموزشی جهت یادگیري شبکه عصبی 97 حالت میباشد.

|               | $Ko^*$ | $h^*$ | $h^*$ | $q^*$ | $q^*$ | Th*    | $C_{C7H8}$ * | $Sh^*$ |
|---------------|--------|-------|-------|-------|-------|--------|--------------|--------|
| <b>NORMAL</b> | 1.00   | 1.00  | 1.00  | 1.00  | 1.00  | 1.00   | 1.00         | 1.00   |
| Ko/1          | 0.90   | 1.00  | 1.00  | 1.00  | 1.00  | 0.9952 | 0.9498       | 0.9807 |
| Ko/2          | 0.80   | 1.00  | 1.00  | 1.00  | 1.00  | 0.9898 | 0.8937       | 0.9592 |
| Ko/3          | 0.70   | 1.00  | 1.00  | 1.00  | 1.00  | 0.9837 | 0.8306       | 0.9349 |
| h/1           | 1.00   | 0.90  | 1.00  | 1.00  | 1.00  | 1.0186 | 1.00         | 1.0743 |
| h/2           | 1.00   | 0.80  | 1.00  | 1.00  | 1.00  | 1.0419 | 1.00         | 1.1671 |
| h/3           | 1.00   | 0.70  | 1.00  | 1.00  | 1.00  | 1.0719 | 1.00         | 1.2865 |
| $h$ '/1       | 1.00   | 1.00  | 0.90  | 1.00  | 1.00  | 1.00   | 1.00         | 1.1111 |
| h'/2          | 1.00   | 1.00  | 0.80  | 1.00  | 1.00  | 1.00   | 1.00         | 1.2500 |
| h'/3          | 1.00   | 1.00  | 0.70  | 1.00  | 1.00  | 1.00   | 1.00         | 1.4286 |
| q/1           | 1.00   | 1.00  | 1.00  | 0.90  | 1.00  | 0.9876 | 1.0498       | 1.9504 |
| q/2           | 1.00   | 1.00  | 1.00  | 0.80  | 1.00  | 0.9746 | 1.1047       | 0.8986 |
| q/3           | 1.00   | 1.00  | 1.00  | 0.70  | 1.00  | 0.9609 | 1.1649       | 0.8442 |
| q'/1          | 1.00   | 1.00  | 1.00  | 1.00  | 0.90  | 1.00   | 1.00         | 0.9000 |
| q'/2          | 1.00   | 1.00  | 1.00  | 1.00  | 0.80  | 1.00   | 1.00         | 0.8000 |
|               |        |       |       |       |       |        |              |        |

**جدول 1 : جدول نرمال و تک عیب**

شبکه عصبی مصنوعی سه ورودي و 5 خروجی با متد propagation Back میباشد. تجارب گذشته نشان میدهد که استفاده از دو لایه بـراي آمـوزش یـک شـبکه عصـبی مصـنوعی BP داراي خطاي زیادي است. بنابراین براي سیستم هایی مثل پروسه هاي شیمیایی/ نفتی استفاده از سه لایه نتیجـه بهتري دارد. براي اینکار شبکه عصبی زیر پیشنهاد میگردد:

ANN=[ 3 4 5 ] در این ساختار از 4 نرون در لایه مخفی کـه توسـط یـک قـانون تجربـی یعنـی میـانگی ن ورودي و خروجـی استفاده شده است.

 $(\Upsilon + \Delta) / \Upsilon = \Upsilon$ 

چنان چه این شبکه تحت آموزش قرار گیرد نتایج خروجی نگاشت با خطاي زیاد همراه است. ایـن نتـایج از نمودار سه بعدي شکل 3 پیداست.

یک روش بهبود پاسخ افزایش تعداد نرون لایه مخفی است. مثلاً چنانچه تا 13 نرون تعداد نرونها را در لایـه مخفی افزایش دهیم، تا حدي مؤثر است. لیکن ضمن پیچیدهتر کـر دن شـبکه و بـالا بـردن زمـان محاسـبه ، پیشرفت محسوسی در کاهش خطا ایجاد نمی کند. نتایج آموزش شبکه عصـبی بـا ۱۳ نـرون در لایـه مخفـی جهت مقایسه با حالت 4 نرون در شکل 4 آمده است.

**راههاي بهبود روش شناسائی و علت یابی عیب/ اشکال در فرآیند شیمیایی/ نفتی تبـدیل هپتـان به تولوئن** 

مشکل اصلی در رسیدن به عیب یابی صحیح این پروسه به طوري که در نقاط غیرآمـوزش داده شـده جـواب 1 صحیح در خروجی ظاهر شود، مربوط است به فشردگی الگوها یا مقادیر اندازه گیري ، به عبارت دیگر مقادیر ماتریس m یعنی  ${\rm S_h}^*$  و  ${\rm C_{C7H8}}^*$  به طوری که برای مثال بـین دو حالـت تـک عیـب  ${\rm h}^*$  بـا سـختی شدید یعنی  $\rm K_{h}^*$ =1.43  $\rm C_{C7H8}^*$  1.00  $\rm C_{C7H8}^*$  | و حالت دو عیب  $\rm K^{*}$  با سختی متوسـط و  $\rm K^{*}$  بـا سختی شدید یعنی [ 1.45=\*Sh 1.00 = 1.04 $T_h$  1.04 =1.04 = 1.00 = 0.04 0.04 تغییر، شـبکه عصـبی میبایست تمایز قائل شود و از طرفی تولرانس مقادیر اندازهگیري را نیز باید مد نظر داشته باشیم، یعنی چنـد صدم تغییر، حول مقادیر الگوها باید مجاز دانسته شود تا شبکه عصبی بیش از حـد حســاس نباشــد <sup>۲</sup>. جهـت روشنتر شدن موضوع فشردگی مقادیر فوق به هیستوگرامهای  $\rm C_{C,T}$  و S<sub>h ک</sub>ه در شکل  $\rm \delta$  نشان داده شـده است توجه نمایید.

 اصلاحیهاي که میتواند این مشکل را رفع کند و نیز تسریع در یادگیري و کـم کـردن خطـا و بـه عبـارت دیگر تشخیص بهتر ارائه دهد، همانا باز کردن این فشردگی مقادیر الگوهاست یعنی ایجاد فضاي بـازتر بـر اي ورودیها با استفاده از واحدهای تابعی<sup>۳</sup> در ورودی شبکه عصبی میباشد. اما چه توابعی میتوانـد ایـن کـار را انجام دهد؟

توابع مختلفی را می توان برشمرد که این کار را انجام میدهند. دراین جا به بررسـی چنـدتابع (U.F (مـی - پردازیم.

-1 توابع خطی 2 - توابع مثلثاتی Cos,Sin 3 - توابع نمایی -1 توابع خطی- فرم کلی این نوع توابع بشکل b+ax=y میباشد که یک تغییر زاویه به علاوه یک تغییـر در عرض از مبدأ ایجاد میکند ولی کل فضاي بازه به یک میزان دستخوش تغییر مـی شـود و هـدف اصـلی کـه بازکردن فضاهاي فشرده است عملی نمیگردد. بنابراین این نوع توابع نمیتواند جوابگوي مسئله باشد. -2 توابع مثلثاتی- این نوع توابع که عمدتا" شامل (nx (Cos،) nx(Sin میباشد، به خاطر غیـر خطـی بـودن آنها میتواند جوابگوي مسئله باشد. علی رغم این که پاسخ نسبت به حالـت شـبکه عصـبی کلاسـیک بهتـر شده اما هنوز نقاطی وجود دارد که پاسخ با خطا همراه است. -3 توابع نمایی- یکی از توابع نمایی تابع exponential میباشد که نسبت به توابع مثلثـاتی جامعیـت بـیش

تري دارد، این نوع توابع نیز مانند توابع مثلثاتی غیر خطی است و میتواند جوابگوي بهتر مسـئله باشـد و در این تحقیق از همین روش استفاده شده است (شکل 6).

i

- $<sup>1</sup>$  Measurments</sup>
- $2$  Over training
- $3$  Functional Unit

چنان چه از شکل 6 پیداست تعداد 9 نرون در لایه مخفی و به ازاء هر ورودي 4 واحـد تـابعی اسـتفاده شـده است. چنان چه شبکه را با روش Levenberg-Marquardt آمـوزش داده و همچنـین ضـرائبی جهـت بهبـود پاسخ در نظر گرفته شود، این شبکه با نحوهء آموزشی فوق با 59 تکرار به خطاي 0/01 همگرا میشود. نتـایج در شکل هاي 7 و 8 منعکس است. چنان چه مشهود میباشد براي توابع نمائی، شکلهـا یکنواخـت و بـدون ایراد است، برتريهاي این روش به شرح زیر است: 1 **–** نتایج بهتر و برتر. 2 **–** تعداد نرون کم تر در لایه میانی. 3 **–** استفاده از توابع جامع تر و کم تر.

**منابع** 

**نتیجه گیري** 

1. Watanabe, K.,I. Matsuura, M. Abe , M. Kubota, and D.M Himmelblau, "Incipient Fault Diagnosis of Chemical Processes via Artificial Neural Networks", AIChE J., 35,1803(1989).

2. Venkatasubramanian, V.,and K.Chan,"A Neural Network Methodology for Process Fault Diagnosis, AIChE J., 35,1993 (1989).

3. Himmelblau,D.M., "Fault Detection And Diagnosis in Chemical and Petrochemical Processes, "Chem. Eng. Monographs, No .8 , Elsevier(1978).

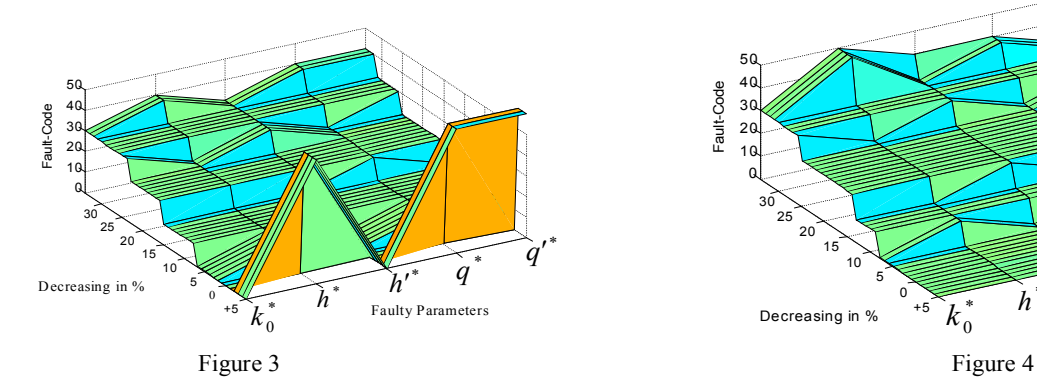

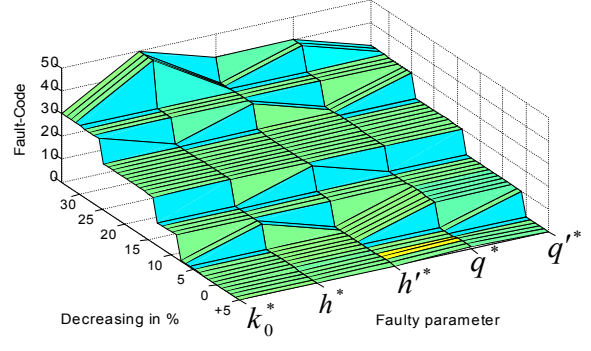

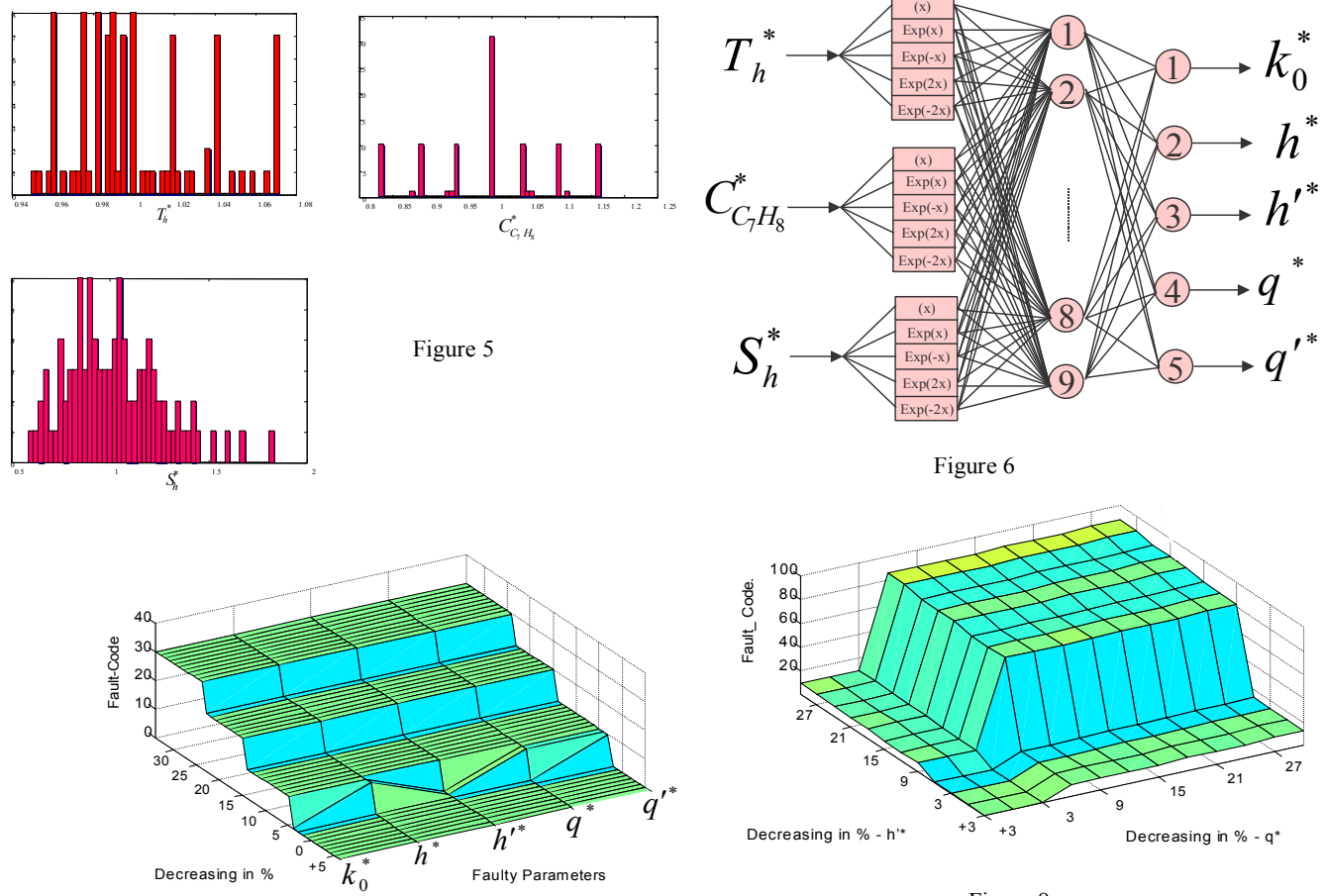

Figure 7

Figure 8